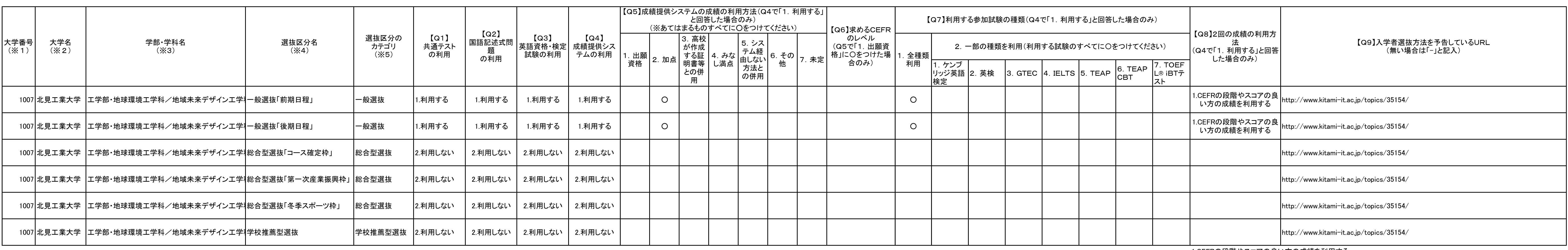

1.CEFRの段階やスコアの良い方の成績を利用する

2.受験日が遅い方の成績を利用する

3.その他

4.未定

## 令和3年度大学入学者選抜における大学入学共通テスト及び大学入試英語成績提供システムの利用予定状況等